Projekter: Kapitel 2. Projekt 2.2 Copenhagen marathon-løbetider for kvinder og mænd

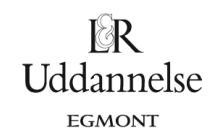

## **Projekt 2.2 Copenhagen marathon-løbetider for kvinder og mænd**

*(Bemærk: Det er ikke muligt længere at trække samlede statistiske informationer ud om Københavns marathon. Derfor er tallene fra 2009)*

I *Hvad er Matematik? 1* har vi beskæftiget os med mændenes løbetider. Hvis du vi arbejde videre med dem, så kan du hente den samlede oversigt i et regnearkformat **[her.](http://www.lr-web.dk/Lru/microsites/hvadermatematik/hem1download/Kap2_projekt2_2_Copenhagen_Marathon_2009_Maend.xlsx)**

Vi vender os nu mod kvindernes løbetider, der kan hentes i et regnearkformat *[her.](http://www.lr-web.dk/Lru/microsites/hvadermatematik/hem1download/Kap2_projekt2_2_Copenhagen_Marathon_2009_kvinder.xlsx)*

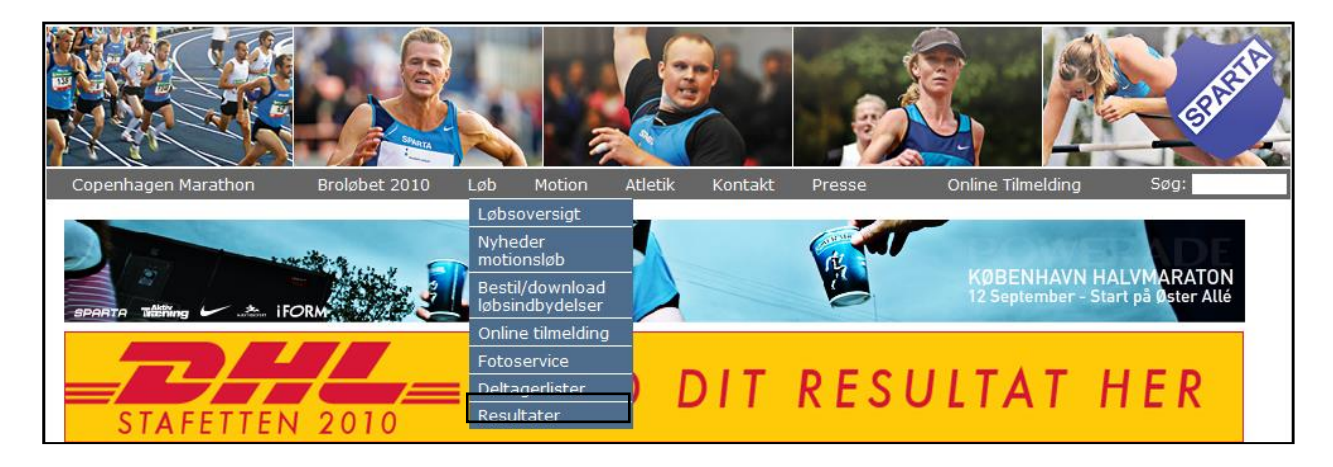

Alle data er i Excel. Derfra kan det evt. kopieres videre til et andet værktøjsprogram.

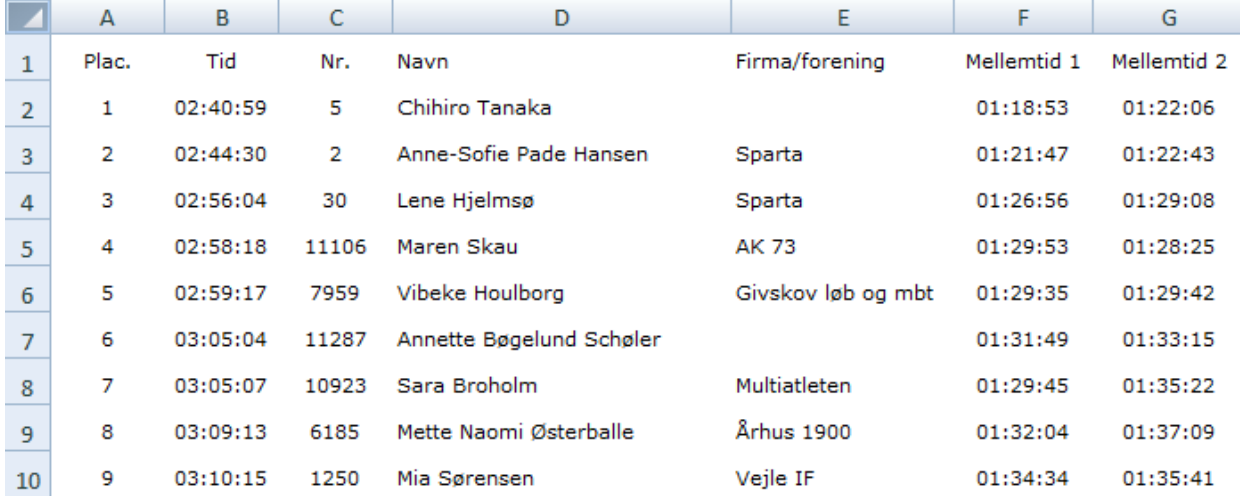

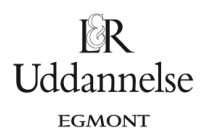

Projekter: Kapitel 2. Projekt 2.2 Copenhagen marathon-løbetider for kvinder og mænd

a) Som det ses er løberne ordnet i rækkefølge efter den tid de har brugt. Det gør det nemt at finde ud af hvor mange løbere, der har brugt en tid i intervallerne 2:30-3:00, 3:00-3:30 osv. Gør det og udfyld derved det følgende skema for kvindernes løbetider:

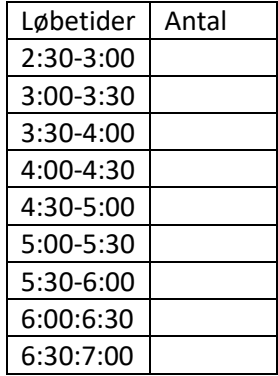

- b) Fremstil en sumkurve og bestem et passende skøn for det udvidede kvartilsæt.
- c) Tegn det tilhørende boksplot, og sammenlign de fundne resultater med de tilsvarende for mændenes løbetider.

Vend nu tilbage til de rå data i Excel-filen (eller det værktøjsprogram du arbejder i). Der er i alt 1618 deltagere ordnet efter rækkefølgen for deres løbetid. Men så kan du jo angive præcis, hvor i tabellen man finder medianen, første kvartil og tredje kvartil.

d) Hvad bliver nu det rigtige udvidede kvartilsæt på basis af de rå data? Sammenlign med de skøn du fandt ovenfor.

## *(Fortsættelse: Især for B- og A).*

Vi vender endnu engang tilbage til de rå data. Her er løbetiderne opgivet i det såkaldte time-minut-sekund format, fx har vinderen løbetiden 02:40:59, dvs. vinderen brugte 2 timer, 40 minutter og 59 sekunder. Hvis det bare er en enkelt løbetid er det ikke svært at omsætte det til et decimaltal.

e) Hvordan vil du fx udregne den vindende løbetid i minutter skrevet som decimaltal?

Men hvis det er alle løbetiderne vi ønsker at konvertere på denne måde, så vi kan håndtere den som en numerisk variabel, så er det træls at skulle manuelt i 1618 tilfælde. Vi skal da have omsat dem med en formel.

Første skridt er da om nødvendigt at omformatere løbetiden til en tekststreng. I fx Excel sker det ved hjælp af kommandoen Formater celler – men der er den hage ved det i Excel, at den ødelægger informationen på grund af divisionstegnene (kolonnerne). I Excel er du derfor først nødt til at erstatte kolon med punktum før du omformaterer til tekst. Det er nu heller ikke svært ved at bruge søg og erstat.

I næste skridt trækker vi nu informationen om timetallet ud med en **venstre**-funktion for at hente de to første cifre, minuttallet med en **midt**-funktion for at hente de to midterste cifre og sekundtallet med en **højre**-funktion for at hente de to sidste cifre. Derefter konverteres de til tal ved hjælp af **værdi**-funktion. Hvis fx løbetiden står i celle A1 skriver vi derfor formlen

= VÆRDI(VENSTRE(A1;2))\*60 + VÆRDI(MIDT(A1;4;2)) + VÆRDI(HØJRE(A1;2))/60 Denne formel trækkes derefter ned i hele tabellen, og vi har fået omsat løbetiderne til decimaltal. Herefter kan du afbilde dine data i passende diagrammer og få udregnet såvel det udvidede kvartilsæt som middelløbetiden.

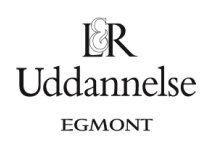

Projekter: Kapitel 2. Projekt 2.2 Copenhagen marathon-løbetider for kvinder og mænd

f) Konstruér boksplottet for kvindernes løbetider, og kommentér dette.

Du kan også trække information ud om aldersfordelinger.

g) Udfyld en tabel som nedenstående for herrernes løbetider:

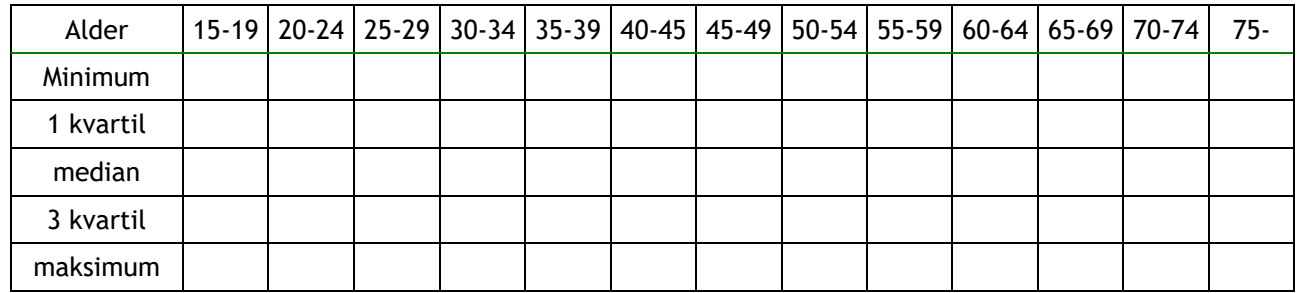

h) Opstil passende diagrammer, og kommentér aldersudviklingen.